## /Users/ajstarks/Images/shore.jpg 1024 768

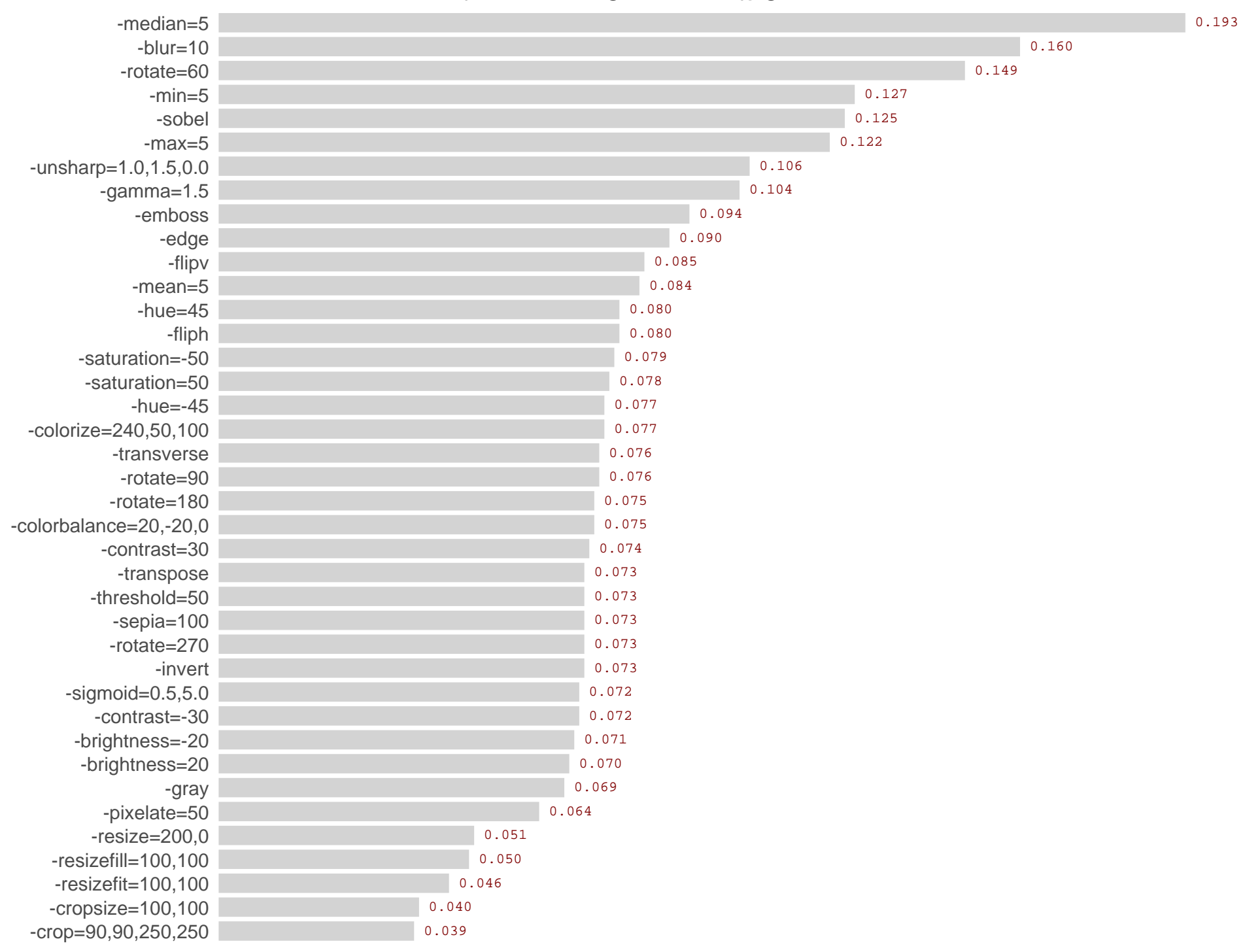